# Cisco IOS XRでのmVPNプロファイルの設定

## 内容

```
概要
前提条件
要件
使用するコンポーネント
設定
mVPN プロファイル
グローバル コンテキスト
VRF コンテキスト
VPN-ID
コア ツリー
データ MDT
顧客のマルチキャスト シグナリング
BGP アドレス ファミリ IPv4 MVPN
 ルータ BGP 下での mVPN キーワード
プロファイル
プロファイル 0 のデフォルト MDT:GRE - PIM C-mcast シグナリング
プロファイル1デフォルトMDT:MLDP MP2MP PIM C-Mcastシグナリング
プロファイル2パーティションMDT - MLDP MP2MP - PIM C-Mcastシグナリング
プロファイル 3 のデフォルト MDT:GRE - BGP-AD - PIM C-mcast シグナリング
プロファイル4パーティションMDT:MLDP MP2MP - BGP-AD - PIM C-Mcastシグナリング
プロファイル5パーティションMDT:MLDP P2MP - BGP-AD - PIM C-Mcastシグナリング
プロファイル 6 VRF MLDP:インバンド シグナリング
プロファイル 7 のグローバル MLDP インバンド シグナリング
プロファイル 8 のグローバル静的:P2MP-TE
プロファイル9デフォルトMDT:MLDP - MP2MP - BGP-AD - PIM C-Mcastシグナリング
プロファイル 10 VRF スタティック - P2MP TE - BGP-AD
プロファイル 11 のデフォルト MDT:GRE - BGP-AD - BGP C-mcast シグナリング
プロファイル12のデフォルトMDT:MLDP - P2MP - BGP-AD - BGP C-Mcastシグナリング
プロファイル13デフォルトMDT:MLDP - MP2MP - BGP-AD - BGP C-Mcastシグナリング
プロファイル14パーティションMDT - MLDP P2MP - BGP-AD - BGP C-Mcastシグナリング
プロファイル15パーティションMDT:MLDP MP2MP - BGP-AD - BGP C-Mcastシグナリング
プロファイル16デフォルトMDTスタティック – P2MP TE - BGP-AD - BGP C-Mcastシグナリング
プロファイル17デフォルトMDT:MLDP - P2MP - BGP-AD - PIM C-Mcastシグナリング
プロファイル18デフォルトスタティックMDT:P2MP TE - BGP-AD - PIM C-Mcastシグナリング 
プロファイル 19 のデフォルト MDT:IR - BGP-AD - PIM C-mcast シグナリング
プロファイル20のデフォルトMDT:P2MP-TE - BGP-AD - PIM - C-Mcastシグナリング
プロファイル 21 のデフォルト MDT:IR - BGP-AD - BGP - C-mcast シグナリング
プロファイル22のデフォルトMDT:P2MP-TE - BGP-AD BGP - C-Mcastシグナリング
プロファイル 23 のパーティション分割 MDT:IR - BGP-AD - PIM C-mcast シグナリング
プロファイル24パーティションMDT:P2MP-TE - BGP-AD - PIM C-Mcastシグナリング
```
プロファイル 25 パーティション MDT - IR - BGP-AD - BGP C-mcast シグナリング プロファイル26パーティションMDT:P2MP TE - BGP-AD - BGP C-Mcastシグナリング プロファイル27静的 – Tree-SID プロファイル28のデフォルトMDT - Tree-SID プロファイル29パーティションMDT – ツリーSID 相互自律 mVPN オプション A PIM オプション B オプション C **MLDP** 

## 概要

このドキュメントでは、Cisco IOS®XR内で各マルチキャストVPN(mVPN)プロファイルを設定す る方法について説明します。

このドキュメントの情報は、特定のラボ環境にあるデバイスに基づいて作成されました。このド キュメントで使用するすべてのデバイスは、初期(デフォルト)設定の状態から起動しています 。本稼働中のネットワークでは、各コマンドによって起こる可能性がある影響を十分確認してく ださい。

注:このドキュメントで説明する設定は、プロバイダー エッジ(PE)ルータに適用されま す。

## 前提条件

#### 要件

Cisco IOS-XRを実行する特定のプラットフォームでmVPNプロファイルがサポートされているか どうかを確認することを推奨します。

## 使用するコンポーネント

このドキュメントの情報は、Cisco IOS-XR のすべてのバージョンに基づくものです。

このドキュメントの情報は、特定のラボ環境にあるデバイスに基づいて作成されました。このド キュメントで使用するすべてのデバイスは、初期(デフォルト)設定の状態から起動しています 。対象のネットワークが実稼働中である場合には、どのようなコマンドについても、その潜在的 な影響について確実に理解しておく必要があります。

## 設定

## mVPN プロファイル

mVPN プロファイルは、グローバル コンテキストまたは Virtual Routing/Forwarding(VRF)単位

で設定されています。 これは、Cisco IOS-XR 内のマルチキャスト ルーティング セクションで指 定されます。

## グローバル コンテキスト

グローバル コンテキストでの mVPN の設定を次に示します。

multicast-routing address-family ipv4 mdt mldp in-band-signaling ipv4

#### VRF コンテキスト

VRF コンテキストでの mVPN の設定を次に示します。

```
multicast-routing
  vrf one
  address-family ipv4
  mdt mldp in-band-signaling ipv4
  mdt partitioned mldp ipv4 p2mp (bidir)
  mdt partitioned mldp ipv4 mp2mp (bidir)
   mdt partitioned ingress-replication
   mdt mldp in-band-signaling ipv4
   mdt default mldp ipv4 <root>
   mdt default mldp p2mp (partitioned)(bidir)
   mdt default ingress-replication
   mdt default <ipv4-group>
   mdt default (ipv4) <ipv4-group> partitioned
   mdt data <ipv4-group/length>
   mdt data <max nr of data groups> (threshold)
   mdt static p2mp-te tunnel-te <0-65535>
   mdt static tunnel-mte <0-65535>
```
注:VRF 1は、このドキュメント全体で使用されています。Rosen MLDP は、デフォルト MDT に名前が変更されました。

一部の導入モデルまたはプロファイルは共存できません。設定しようとすると、設定をコミット するときにエラーメッセージが表示されます。次に例を示します。

RP/0/3/CPU0:Router(config-mcast-one-ipv4)#**show conf fail** !! SEMANTIC ERRORS: This configuration was rejected by !! the system due to semantic errors. The individual !! errors with each failed configuration command can be !! found below. multicast-routing vrf one address-family ipv4 mdt default mldp p2mp **!!% Invalid MLDP MDT type: MDT Default MLDP P2MP cannot co-exist with MDT Default MLDP (Rosen MLDP)or Partitioned MDT MLDP** ! ! ! end

mdt default mldp ipv4 10.1.100.1 はすでに設定されており、プロファイル MDT Default MLDP を 指定しています。

グローバル コンテキストまたは VRF には、必ずマルチキャスト配信ツリー(MDT)のソース イ ンターフェイスを指定します。

```
multicast-routing
  address-family ipv4
  interface Loopback0
  enable
  !
 mdt source Loopback0
  mdt mldp in-band-signaling ipv4
  rate-per-route
  interface all enable
  accounting per-prefix
  !
  vrf one
  address-family ipv4
  mdt source Loopback0
  mdt default mldp ipv4 10.1.100.7
  rate-per-route
  interface all enable
  accounting per-prefix
  !
  !
!
```
グローバル コンテキストのマルチキャスト ルーティング セクション下では、必ずループバック インターフェイスを有効化します。

multicast-routing address-family ipv4 **interface Loopback0 enable**

#### VPN-ID

VRFで設定されるVPN-IDは、コアツリープロトコルとしてMultipoint Label Distribution Protocol(MLDP)、MP2MP、およびデフォルトMDTを使用するプロファイルに対してのみ必要で す。

```
vrf one
vpn id 1000:2000
 address-family ipv4 unicast
 import route-target
  1:1
  !
 export route-target
  1:1
 !
  !
```
#### コア ツリー

複数の MDT またはコア ツリーを設定し、シグナリングすることが可能です。マルチキャスト ト ラフィックが選択すべきコア ツリーを指定するには、リバース パス フォワーディング

(RPF)ポリシーを設定する必要があります。これはルート ポリシーによって実施されます。次 いで出力のプロバイダー エッジ(PE)は、RPF ポリシーに基づいてコア ツリーを開始します。 この操作を完了するために、rpf topology route-policy route-policy-name コマンドを使用します。 これが、ルータの Protocol Independent Multicast(PIM)のセクションの下で適用されるルーテ ィング ポリシーです。

このルーティング ポリシーでは、IF ステートメントを指定した後にオプションでコア ツリーを 設定することもできます。

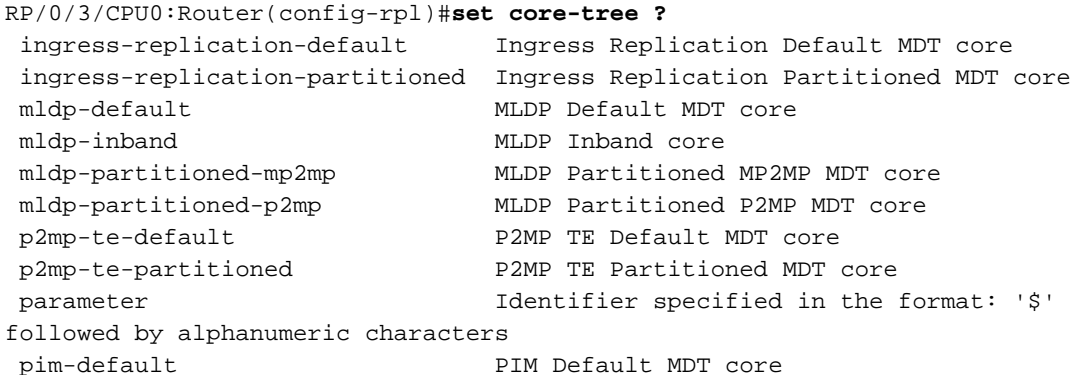

マルチプロトコル ラベル スイッチング(MPLS)トラフィック エンジニアリング(TE)の設定 は、ポイントツーマルチポイント(P2MP TE)プロファイルに対して適切である必要があります 。これは、リンクステート ルーティング プロトコルの Open Shortest Path First(OSPF)または Intermediate System-to-Intermediate System (IS-IS)が MPLS TE に対して有効化され、MPLS TE が指定されたコア インターフェイスと MPLS TE ルータ ID によって有効化される必要がある ことを意味します。いくつかの P2MP TE プロファイルには自動トンネルがあります。これらは 明示的に有効化される必要があります。Resource Reservation Protocol (RSVP)-TE も有効化され る必要があります。

## データ MDT

データ MDT はオプションの設定です。データ MDTS の数は、コア ツリー プロトコルの任意の タイプ、またはコア ツリー プロトコルの特定のタイプに対して指定できます。

任意のコア ツリー プロトコル タイプに対してデータ MDT を指定する例を次に示します。

```
 multicast-routing
 vrf one
 address-family ipv4
  mdt source Loopback0
  mdt data 100
  rate-per-route
  interface all enable
  accounting per-prefix
 !
 !
!
```
コア ツリー プロトコルの特定のタイプに対してデータ MDT を指定する例を次に示します。

multicast-routing vrf one address-family ipv4 mdt source Loopback0

```
 mdt data 232.1.100.0/24
  mdt data mldp 100
  rate-per-route
  interface all enable
  accounting per-prefix
  !
  !
!
mdt data ingress-replication 100
```
## 顧客のマルチキャスト シグナリング

顧客のマルチキャスト シグナリングまたは C-mcast シグナリング(オーバーレイ シグナリング とも呼ばれる)は、PIM または Border Gateway Protocol(BGP)によって実行されます。 デフ ォルトは PIM です。BGP を設定して C マルチキャスト シグナリングを実行するには、VRF のコ ンテキストでこの PIM コマンドを設定する必要があります。

router pim ... vrf one address-family ipv4 ...

**mdt c-multicast-routing bgp**

## BGP アドレス ファミリ IPv4 MVPN

アドレスファミリ(AF)IPv4 mVPNは、BGP-Auto Discovery(BGP-AD)またはBGP C-Multicast Signalingが必要な場合に有効にする必要があります。IPv4 AF mVPN は、次の 3 つの箇所で有効 化する必要があります。

● グローバル

• 内部ボーダー ゲートウェイ プロトコル(iBGP)ピアに対して(これらは他の PE ルータま たはルート リフレクタ(RR)です)

● VRF に対して

以下が一例です。

```
router bgp 1 
address-family ipv4 unicast
 redistribute connected
!
address-family vpnv4 unicast
!
address-family ipv6 unicast
!
address-family ipv4 mdt
!
address-family ipv4 rt-filter
!
address-family ipv4 mvpn <<< AF ipv4 mVPN is globally enabled
!
neighbor 10.1.100.7
```

```
 remote-as 1
 update-source Loopback0
 address-family ipv4 unicast
 !
 address-family vpnv4 unicast
 !
 address-family ipv6 labeled-unicast
  route-reflector-client
  !
 address-family ipv4 mdt
  !
 address-family ipv4 rt-filter
  !
address-family ipv4 mvpn <<< AF ipv4 mVPN is enabled for iBGP peer (PE or RR)
  !
!
vrf one
 rd 1:1
 address-family ipv4 unicast
  redistribute connected
  !
address-family ipv4 mvpn <<< AF ipv4 mVPN is enabled for the VRF
  !
 neighbor 10.2.1.8
  remote-as 65001
  address-family ipv4 unicast
   route-policy pass in
   route-policy pass out
   !
  !
!
!
```
## ルータ BGP 下での mVPN キーワード

ある特定の状況では、ルータ BGP セクションで mvpn キーワードが必要です。

router bgp 1 **mvpn** address-family ipv4 unicast redistribute connected ! address-family vpnv4 unicast ..

これらは mVPN を設定する必要がある状況です。

- これは、BGP に MDT または mVPN の後続アドレス ファミリ識別子(SAFI)が設定されて いない場合、プロファイル 6 に必要です。
- これは、BGP に MDT または mVPN SAFI が設定されていない場合、プロファイル 2 に必要 です。

## プロファイル

このセクションでは、各プロファイルで必要な PE ルータの設定について説明します。これらの 設定を実行する前に、このドキュメントの以前のセクションを確実に読んでください。各プロフ ァイルに対して繰り返し説明されない設定があります。次に例を示します。

● MDT ソース インターフェイスの仕様

- マルチキャスト ルーティング セクション下のループバック インターフェイスの有効化
- •必要な BGP AF とコマンドの設定

#### プロファイル 0 のデフォルト MDT:GRE - PIM C-mcast シグナリング

プロファイル 0 にはこの設定を使用します。

```
vrf one
 address-family ipv4 unicast
  import route-target
  1:1
  !
  export route-target
  1:1
  !
  !
router pim
  address-family ipv4
  interface Loopback0
   enable
  !
  interface GigabitEthernet0/0/0/3 <<< PIM is enabled for global context interface
  !
  vrf one
  address-family ipv4
    rpf topology route-policy rpf-for-one
   !
  interface GigabitEthernet0/1/0/0
    enable
   !
  !
  !
!
route-policy rpf-for-one
 set core-tree pim-default
end-policy
!
multicast-routing
  address-family ipv4
  interface Loopback0
   enable
  !
  interface GigabitEthernet0/0/0/3 <<< Multicast is enabled for global context intf
  enable
  !
  mdt source Loopback0
  !
  vrf one
  address-family ipv4
  mdt source Loopback0
    mdt data 232.100.100.0/24
     mdt default ipv4 232.100.1.1
   rate-per-route
```

```
 interface all enable
   !
   accounting per-prefix
  !
  !
!
```
注:AF IPv4 MDT を設定する必要があります。

## プロファイル1デフォルトMDT:MLDP MP2MP PIM C-Mcastシグナリング

プロファイル 1 にはこの設定を使用します。

```
vrf one
vpn id 1:1
  address-family ipv4 unicast
 import route-target
   1:1
  !
  export route-target
   1:1
  !
  !
router pim
  vrf one
  address-family ipv4
    rpf topology route-policy rpf-for-one
   !
  interface GigabitEthernet0/1/0/0
    enable
   !
  !
  !
!
route-policy rpf-for-one
 set core-tree mldp-default
end-policy
!
multicast-routing
 vrf one
  address-family ipv4
  mdt source Loopback0
     mdt default mldp ipv4 10.1.100.1
     mdt data 100
   rate-per-route
   interface all enable
   !
   accounting per-prefix
  !
  !
!
mpls ldp
  mldp
  logging notifications
  address-family ipv4
  !
```
注:データ MDT はオプションです。mdt default mldp ipv4 10.1.100.1 コマンドにより、 MP2MP MLDP ツリーのルート ルータになる、MLDP に対して有効化される 1 つのプロバ イダーまたは PE ルータを指定できます。

プロファイル2パーティションMDT - MLDP MP2MP - PIM C-Mcastシグナリング

プロファイル 2 にはこの設定を使用します。

 ! !

```
vrf one
  address-family ipv4 unicast
  import route-target
   1:1
  !
  export route-target
  1:1
  !
  !
router pim
  vrf one
  address-family ipv4
   rpf topology route-policy rpf-for-one
   !
   interface GigabitEthernet0/1/0/0
    enable
   !
  !
  !
!
route-policy rpf-for-one
 set core-tree mldp-partitioned-mp2mp
end-policy
!
multicast-routing
 vrf one
  address-family ipv4
   mdt source Loopback0
   mdt partitioned mldp ipv4 mp2mp
   rate-per-route
   interface all enable
   !
   accounting per-prefix
  !
  !
!
mpls ldp
  mldp
  logging notifications
  address-family ipv4
  !
  !
!
```
注:データ MDT はオプションです。データ MDT が設定されている場合、BGP-AD も設定

する必要があります。設定しない場合、この設定をコミットしようとする時にエラーが表示 されます。データ MDT が設定されている場合、BGP-AD も設定される必要があるので、こ れはプロファイル 4 になります。

#### プロファイル 3 のデフォルト MDT:GRE - BGP-AD - PIM C-mcast シグナリング

プロファイル 3 にはこの設定を使用します。

```
vrf one
  address-family ipv4 unicast
 import route-target
  1:1
  !
  export route-target
  1:1
  !
  !
router pim
address-family ipv4
 interface Loopback0
  enable
  !
  interface GigabitEthernet0/0/0/3 <<< PIM is enabled for global context interface
  !
vrf one
 address-family ipv4
   rpf topology route-policy rpf-for-one
   !
  interface GigabitEthernet0/1/0/0
   enable
   !
  !
  !
!
route-policy rpf-for-one
set core-tree pim-default
end-policy
!
multicast-routing
address-family ipv4
 interface Loopback0
   enable
  !
  interface GigabitEthernet0/0/0/3 <<< Multicast is enabled for global context intface
  enable
  !
  mdt source Loopback0
  !
  vrf one
  address-family ipv4
  mdt source Loopback0
   mdt data 232.100.100.0/24
   mdt default ipv4 232.100.1.1
   rate-per-route
   interface all enable
   bgp auto-discovery pim
   !
```
!

## プロファイル4パーティションMDT:MLDP MP2MP - BGP-AD - PIM C-Mcastシグナリング

プロファイル 4 にはこの設定を使用します。

```
vrf one
  address-family ipv4 unicast
  import route-target
  1:1
  !
  export route-target
  1:1
  !
  !
router pim
 vrf one
  address-family ipv4
   rpf topology route-policy rpf-for-one
   !
  interface GigabitEthernet0/1/0/0
   enable
   !
  !
  !
!
route-policy rpf-for-one
set core-tree mldp-partitioned-mp2mp
end-policy
!
multicast-routing
 vrf one
 address-family ipv4
  mdt source Loopback0
  mdt partitioned mldp ipv4 mp2mp
  mdt data 100
   rate-per-route
   interface all enable
  bgp auto-discovery mldp
   !
   accounting per-prefix
  !
  !
!
mpls ldp
 mldp
  logging notifications
  address-family ipv4
  !
  !
!
```
注:データ MDT はオプションです。データ MDT が設定されている場合、BGP-AD も設定 する必要があります。設定しない場合、この設定をコミットしようとする時にエラーが表示 されます。BGP-AD を設定しない場合、これはプロファイル 2 です。

## プロファイル5パーティションMDT:MLDP P2MP - BGP-AD - PIM C-Mcastシグナリング

プロファイル 5 にはこの設定を使用します。

```
vrf one
  address-family ipv4 unicast
  import route-target
  1:1
  !
  export route-target
  1:1
  !
  !
router pim
 vrf one
  address-family ipv4
   rpf topology route-policy rpf-for-one
   !
  interface GigabitEthernet0/1/0/0
   enable
   !
  !
  !
!
route-policy rpf-for-one
set core-tree mldp-partitioned-p2mp
end-policy
!
multicast-routing
 vrf one
 address-family ipv4
  mdt source Loopback0
  mdt partitioned mldp ipv4 p2mp
  mdt data 100
  rate-per-route
   interface all enable
  bgp auto-discovery mldp
   !
  accounting per-prefix
  !
  !
!
mpls ldp
 mldp
  logging notifications
  address-family ipv4
  !
  !
!
```
注:データ MDT はオプションです。データ MDT が設定されていない場合でも、BGP-AD は設定する必要があります。

## プロファイル 6 にはこの設定を使用します。

```
vrf one
 address-family ipv4 unicast
 import route-target
  1:1
  !
 export route-target
  1:1
  !
  !
router pim
 vrf one
 address-family ipv4
  rpf topology route-policy rpf-vrf-one
  interface GigabitEthernet0/0/0/1.100
    enable
route-policy rpf-vrf-one
set core-tree mldp-inband
end-policy
multicast-routing
!
 vrf one
 address-family ipv4
  mdt source Loopback0
  mdt mldp in-band-signaling ipv4
  interface all enable
mpls ldp
 mldp
```
## プロファイル 7 のグローバル MLDP インバンド シグナリング

プロファイル 7 にはこの設定を使用します。

```
router pim
  address-family ipv4
   rpf topology route-policy rpf-vrf-one
   interface GigabitEthernet0/0/0/1.100
    enable
route-policy rpf-vrf-one
 set core-tree mldp-inband
end-policy
multicast-routing
 address-family ipv4
 interface Loopback0
  enable
  !
  mdt source Loopback0
 mdt mldp in-band-signaling ipv4
  interface all enable
  !
```
### プロファイル 8 のグローバル静的:P2MP-TE

このセクションでは、TE ヘッドエンド ルータおよび TE テールエンド ルータの設定について説 明します。

#### TE ヘッドエンド ルータ

TE ヘッドエンド ルータ用に次の設定を使用します。

```
router igmp
  interface tunnel-mte1
   static-group 232.1.1.1 10.2.2.9
router pim
  address-family ipv4
  interface GigabitEthernet0/1/0/0
  enable
  !
multicast-routing
address-family ipv4
  interface Loopback0
   enable
  !
   interface tunnel-mte0
    enable
  !
  interface GigabitEthernet0/0/0/0
   enable
  !
  mdt source Loopback0
  rate-per-route
  interface all enable
  accounting per-prefix
  !
interface tunnel-mte1
 ipv4 unnumbered Loopback0
  destination 10.1.100.1
  path-option 1 explicit name to-PE1
 !
  destination 10.1.100.3
  path-option 1 dynamic
  !
  destination 10.1.100.5
  path-option 1 dynamic
  !
!
explicit-path name to-PE1
 index 10 next-address strict ipv4 unicast 10.1.12.3
  index 20 next-address strict ipv4 unicast 10.1.11.1
!
```
注:コア全体に BGP アドレス ファミリ IPv4 内の送信元プレフィックスをアドバタイズす る場合、BGP プロセスに対して AF IPv4 下で next-hop-self を設定します。ヘッドエンド TE ルータのマルチキャスト ルーティング セクションでは core-tree-protocol rsvp-te を設定

#### しないでください。

#### TE テールエンド ルータ

TE テールエンド ルータ用に次の設定を使用します。

```
router pim
  address-family ipv4
  interface GigabitEthernet0/0/0/9
   enable
  !
multicast-routing
  address-family ipv4
  interface Loopback0
  enable
  !
  mdt source Loopback0
core-tree-protocol rsvp-te
 static-rpf 10.2.2.9 32 mpls 10.1.100.2
  rate-per-route
  interface all enable
  accounting per-prefix
  !
```
注:グローバルコンテキストでは、TEヘッドエンドルータへの送信元にスタティックrpfが 必要です。

#### TE テールエンド ルータ:新しい CLI

#### set lsm-root コマンドは、TE テールエンド ルータ上の static-rpf コマンドを置き換えます。

```
router pim
address-family ipv4
rpf topology route-policy rpf-for-one
 interface GigabitEthernet0/0/0/9
  enable
  !
route-policy rpf-for-one
   set lsm-root 10.1.100.2
end-policy
!
multicast-routing
 address-family ipv4
  interface Loopback0
   enable
  !
  mdt source Loopback0
 core-tree-protocol rsvp-te
  rate-per-route
  interface all enable
  accounting per-prefix
 !
```
## プロファイル 9 にはこの設定を使用します。

```
vrf one
 vpn id 1:1
 address-family ipv4 unicast
 import route-target
  1:1
 !
 export route-target
  1:1
  !
  !
router pim
 vrf one
 address-family ipv4
  rpf topology route-policy rpf-for-one
\blacksquare interface GigabitEthernet0/1/0/0
   enable
  !
  !
  !
!
route-policy rpf-for-one
set core-tree mldp-default
end-policy
!
multicast-routing
 vrf one
 address-family ipv4
  mdt source Loopback0
   mdt default mldp ipv4 10.1.100.1
   mdt data 100
  rate-per-route
  interface all enable
  bgp auto-discovery mldp
  !
  accounting per-prefix
  !
  !
!
mpls ldp
 mldp
 logging notifications
 address-family ipv4
 !
  !
!
    注:データ MDT はオプションです。mdt default mldp ipv4 10.1.100.1 コマンドにより、
    MP2MP MLDP ツリーのルート ルータになる、MLDP に対して有効化される 1 つのプロバ
    イダーまたは PE ルータを指定できます。
```
#### プロファイル 10 VRF スタティック - P2MP TE - BGP-AD

このセクションでは、TE ヘッドエンド ルータおよび TE テールエンド ルータの設定について説

明します。

## TE ヘッドエンド ルータ

ヘッドエンド ルータ用に次の設定を使用します。

```
vrf one
  address-family ipv4 unicast
  import route-target
  1:1
  !
  export route-target
  1:1
  !
  !
router igmp
  vrf one
   interface tunnel-mte1
    static-group 232.1.1.1 10.2.2.9
router pim
 vrf one
  address-family ipv4
   interface tunnel-mte1
    enable
   interface GigabitEthernet0/1/0/0
    enable
multicast-routing
 vrf one
 address-family ipv4
  mdt source Loopback0
   mdt static p2mp-te tunnel-mte1
   rate-per-route
   interface all enable
   bgp auto-discovery p2mp-te
  !
   accounting per-prefix
  !
  !
!
interface tunnel-mte1
 ipv4 unnumbered Loopback0
  destination 10.1.100.1
 path-option 1 explicit name to-PE1
  !
  destination 10.1.100.3
 path-option 1 dynamic
  !
  destination 10.1.100.5
 path-option 1 dynamic
  !
!
explicit-path name to-PE1
  index 10 next-address strict ipv4 unicast 10.1.12.3
  index 20 next-address strict ipv4 unicast 10.1.11.1
```
## TE テールエンド ルータ

テールエンド ルータ用に次の設定を使用します。

```
vrf one
  address-family ipv4 unicast
  import route-target
  1:1
  !
  export route-target
  1:1
  !
  !
router pim
  vrf one
  address-family ipv4
  interface GigabitEthernet0/0/0/9
   enable
  !
  !
  !
!
multicast-routing
 vrf one
  address-family ipv4
   mdt source Loopback0
    core-tree-protocol rsvp-te group-list acl_groups
   rate-per-route
   interface all enable
  bgp auto-discovery p2mp-te
  !
  accounting per-prefix
  !
  !
!
ipv4 access-list acl_groups
 10 permit ipv4 host 10.1.1.1 232.0.0.0/24
20 permit ipv4 host 10.99.1.22 host 232.1.1.1
```
注:「core-tree-protocol rsvp-te」コマンドのアクセスリストは、TEテールエンドルータが TEヘッドエンドルータでもある場合にのみ必要です。TEトンネルを通過する必要があるマ ルチキャストグループを指定します。

注:TE テールエンド ルータ上では、rpf topology route-policy rpf-for-one コマンドは必要で はありません。TE ヘッドエンド ルータ上では、core-tree-protocol rsvp-te は必要ではあり ません。

プロファイル 11 のデフォルト MDT:GRE - BGP-AD - BGP C-mcast シグナリング

プロファイル 11 にはこの設定を使用します。

```
vrf one
 address-family ipv4 unicast
 import route-target
  1:1
  !
```

```
 export route-target
  1:1
  !
  !
router pim
address-family ipv4
  interface Loopback0
   enable
  !
  interface GigabitEthernet0/0/0/3 <<< PIM is enabled for global context interface
  !
  vrf one
  address-family ipv4
     rpf topology route-policy rpf-for-one
     mdt c-multicast-routing bgp
   !
  interface GigabitEthernet0/1/0/0
   enable
   !
  !
  !
!
route-policy rpf-for-one
   set core-tree pim-default
end-policy
!
multicast-routing
address-family ipv4
 interface Loopback0
  enable
  !
  interface GigabitEthernet0/0/0/3 <<< Multicast is enabled for global context intf
   enable
  !
  mdt source Loopback0
  !
  vrf one
 address-family ipv4
  mdt source Loopback0
  mdt data 232.100.100.0/24
   mdt default ipv4 232.100.1.1
   rate-per-route
   interface all enable
  bgp auto-discovery pim
  !
  accounting per-prefix
  !
  !
!
```
プロファイル12のデフォルトMDT:MLDP - P2MP - BGP-AD - BGP C-Mcastシグナリング

プロファイル 12 にはこの設定を使用します。

```
vrf one
 address-family ipv4 unicast
 import route-target
  1:1
  !
```

```
 export route-target
  1:1
  !
  !
router pim
 vrf one
  address-family ipv4
    rpf topology route-policy rpf-for-one
   mdt c-multicast-routing bgp
  !
  interface GigabitEthernet0/1/0/0
    enable
   !
  !
  !
!
route-policy rpf-for-one
 set core-tree mldp-default
end-policy
!
multicast-routing
 vrf one
 address-family ipv4
  mdt source Loopback0
   mdt default mldp p2mp
   mdt data 100
   rate-per-route
   interface all enable
  bgp auto-discovery mldp
  !
  accounting per-prefix
  !
  !
!
mpls ldp
 mldp
  logging notifications
  address-family ipv4
  !
  !
!
```
注:データ MDT はオプションです。

## プロファイル13デフォルトMDT:MLDP - MP2MP - BGP-AD - BGP C-Mcastシグナリング

プロファイル 13 にはこの設定を使用します。

```
vrf one
 vpn id 1:1
 address-family ipv4 unicast
 import route-target
  1:1
  !
 export route-target
  1:1
```

```
 !
  !
router pim
 vrf one
 address-family ipv4
   rpf topology route-policy rpf-for-one
   mdt c-multicast-routing bgp
   !
   interface GigabitEthernet0/1/0/0
    enable
   !
  !
  !
!
route-policy rpf-for-one
set core-tree mldp-default
end-policy
!
multicast-routing
 vrf one
 address-family ipv4
  mdt source Loopback0
  mdt default mldp ipv4 10.1.100.1
  mdt data 100
   rate-per-route
   interface all enable
  bgp auto-discovery mldp
   !
   accounting per-prefix
  !
  !
!
mpls ldp
 mldp
 logging notifications
 address-family ipv4
  !
  !
!
```
注:データ MDT はオプションです。mdt default mldp ipv4 10.1.100.1 コマンドにより、 MP2MP MLDP ツリーのルート ルータになる、MLDP に対して有効化される 1 つのプロバ イダーまたは PE ルータを指定できます。

プロファイル14パーティションMDT - MLDP P2MP - BGP-AD - BGP C-Mcastシグナリング

プロファイル 14 にはこの設定を使用します。

```
vrf one
 address-family ipv4 unicast
 import route-target
  1:1
  !
 export route-target
   1:1
  !
```
!

```
router pim
 vrf one
  address-family ipv4
   rpf topology route-policy rpf-for-one
   mdt c-multicast-routing bgp
   !
   interface GigabitEthernet0/1/0/0
    enable
   !
  !
  !
!
route-policy rpf-for-one
 set core-tree mldp-partitioned-p2mp
end-policy
!
multicast-routing
 vrf one
  address-family ipv4
  mdt source Loopback0
  mdt partitioned mldp ipv4 p2mp
  mdt data 100
  rate-per-route
   interface all enable
  bgp auto-discovery mldp
   !
  accounting per-prefix
  !
  !
!
mpls ldp
 mldp
  logging notifications
  address-family ipv4
  !
  !
!
```
注:データ MDT はオプションです。

プロファイル15パーティションMDT:MLDP MP2MP - BGP-AD - BGP C-Mcastシグナリング

プロファイル 15 にはこの設定を使用します。

```
vrf one
 address-family ipv4 unicast
 import route-target
  1:1
 !
 export route-target
  1:1
  !
  !
```
router pim

```
 vrf one
  address-family ipv4
   rpf topology route-policy rpf-for-one
   mdt c-multicast-routing bgp
   !
   interface GigabitEthernet0/1/0/0
    enable
   !
  !
  !
!
route-policy rpf-for-one
 set core-tree mldp-partitioned-mp2mp
end-policy
!
multicast-routing
 vrf one
  address-family ipv4
   mdt source Loopback0
   mdt partitioned mldp ipv4 mp2mp
  mdt data 100
  rate-per-route
  interface all enable
  bgp auto-discovery mldp
   !
   accounting per-prefix
  !
  !
!
mpls ldp
 mldp
  logging notifications
  address-family ipv4
  !
  !
!
```
注:データ MDT はオプションです。

#### プロファイル16デフォルトMDTスタティック – P2MP TE - BGP-AD - BGP C-Mcastシグナリング

デフォルト MDT は、スタティック P2MP TE トンネルのフル メッシュで構成されます。静的 P2MP TE トンネルは、各接続先がダイナミックまたは明示的なパス オプションで設定できる接 続先リストを持つトンネルです。

使用される設定を次に示します。

```
vrf one
 address-family ipv4 unicast
 import route-target
  1:1
 !
 export route-target
  1:1
  !
  !
```

```
router pim
 vrf one
  address-family ipv4
   rpf topology route-policy rpf-vrf-one
  mdt c-multicast-routing bgp
  interface GigabitEthernet0/0/0/1.100
    enable
```

```
route-policy rpf-vrf-one
```

```
set core-tree p2mp-te-default
end-policy
```

```
multicast-routing
 vrf one
 address-family ipv4
  mdt source Loopback0
  mdt default p2mp-te static tunnel-mte1
  rate-per-route
  interface all enable
  bgp auto-discovery p2mp-te
   !
  accounting per-prefix
```
#### **interface tunnel-mte1**

```
 ipv4 unnumbered Loopback0
 destination 10.1.100.1
 path-option 1 explicit name to-10.1.100.1
 !
 destination 10.1.100.3
 path-option 1 dynamic
  !
 destination 10.1.100.5
 path-option 1 dynamic
 !
!
explicit-path name to-PE1
 index 10 next-address strict ipv4 unicast 10.1.12.3
 index 20 next-address strict ipv4 unicast 10.1.11.1
!
```
注:データ MDT は設定できません。設定のマルチキャスト ルーティング VRF one セクシ ョン下では、core-tree-protocol rsvp-te コマンドを設定することはできません。

#### プロファイル17デフォルトMDT:MLDP - P2MP - BGP-AD - PIM C-Mcastシグナリング

プロファイル 17 にはこの設定を使用します。

```
vrf one
 address-family ipv4 unicast
 import route-target
  1:1
  !
 export route-target
  1:1
  !
  !
router pim
 vrf one
```

```
 address-family ipv4
   rpf topology route-policy rpf-for-one
   !
   interface GigabitEthernet0/1/0/0
   enable
   !
  !
  !
!
route-policy rpf-for-one
set core-tree mldp-default
end-policy
!
multicast-routing
 vrf one
  address-family ipv4
  mdt source Loopback0
  mdt default mldp p2mp
  mdt data 100
   rate-per-route
   interface all enable
  bgp auto-discovery mldp
  !
  accounting per-prefix
  !
  !
!
mpls ldp
 mldp
  logging notifications
 address-family ipv4
 !
  !
!
```

```
注:データ MDT はオプションです。
```
#### プロファイル18デフォルトスタティックMDT:P2MP TE - BGP-AD - PIM C-Mcastシグナリング

デフォルト MDT は、スタティック P2MP TE トンネルのフル メッシュで構成されます。静的 P2MP TE トンネルは、各接続先がダイナミックまたは明示的なパス オプションで設定できる接 続先リストを持つトンネルです。

使用される設定を次に示します。

```
vrf one
 address-family ipv4 unicast
 import route-target
  1:1
  !
 export route-target
  1:1
  !
  !
```
router pim

```
 vrf one
  address-family ipv4
   rpf topology route-policy rpf-vrf-one
   interface GigabitEthernet0/0/0/1.100
    enable
route-policy rpf-vrf-one
 set core-tree p2mp-te-default
end-policy
multicast-routing
  vrf one
  address-family ipv4
   mdt source Loopback0
   mdt default p2mp-te static tunnel-mte1
   rate-per-route
   interface all enable
  bgp auto-discovery p2mp-te
   !
   accounting per-prefix
interface tunnel-mte1
  ipv4 unnumbered Loopback0
  destination 10.1.100.1
 path-option 1 explicit name to-10.1.100.1
  !
  destination 10.1.100.3
  path-option 1 dynamic
 !
  destination 10.1.100.5
 path-option 1 dynamic
  !
!
explicit-path name to-PE1
  index 10 next-address strict ipv4 unicast 10.1.12.3
  index 20 next-address strict ipv4 unicast 10.1.11.1
!
```
注:データ MDT は設定できません。設定のマルチキャスト ルーティング VRF one セクシ ョン下では、core-tree-protocol rsvp-te コマンドを設定することはできません。

### プロファイル 19 のデフォルト MDT:IR - BGP-AD - PIM C-mcast シグナリング

プロファイル 19 にはこの設定を使用します。

```
vrf one
 address-family ipv4 unicast
 import route-target
  1:1
  !
 export route-target
  1:1
  !
  !
router pim
 vrf one
 address-family ipv4
   rpf topology route-policy rpf-vrf-one
   interface GigabitEthernet0/0/0/1.100
```
 enable route-policy rpf-vrf-one **set core-tree ingress-replication-default** end-policy multicast-routing vrf one address-family ipv4 mdt source Loopback0 **mdt default ingress-replication** rate-per-route interface all enable mdt data ingress-replication 100 **bgp auto-discovery ingress-replication** ! accounting per-prefix

プロファイル20のデフォルトMDT:P2MP-TE - BGP-AD - PIM - C-Mcastシグナリング

注:P2MP 自動 TE トンネルは、このプロファイルに使用されます。

プロファイル 20 にはこの設定を使用します。

```
vrf one
  address-family ipv4 unicast
  import route-target
   1:1
  !
  export route-target
  1:1
  !
  !
router pim
 vrf one
  address-family ipv4
   rpf topology route-policy rpf-vrf-one
   interface GigabitEthernet0/0/0/1.100
    enable
route-policy rpf-vrf-one
   set core-tree p2mp-te-default
end-policy
multicast-routing
  vrf one
  address-family ipv4
   mdt source Loopback0
  mdt default p2mp-te
  rate-per-route
   interface all enable
   mdt data p2mp-te 100
   bgp auto-discovery p2mp-te
\blacksquare accounting per-prefix
ipv4 unnumbered mpls traffic-eng Loopback0
```
mpls traffic-eng

 interface GigabitEthernet0/0/0/0 ! interface GigabitEthernet0/0/0/2 !  **auto-tunnel p2mp tunnel-id min 1000 max 2000**

> 注:データ MDT はオプションです。ipv4 unnumbered mpls traffic-eng Loopback0 コマンド はグローバル コマンドです。設定のマルチキャスト ルーティング VRF one セクション下で は、core-tree-protocol rsvp-te コマンドを設定することはできません。

プロファイル 21 のデフォルト MDT:IR - BGP-AD - BGP - C-mcast シグナリング

プロファイル 21 にはこの設定を使用します。

```
vrf one
  address-family ipv4 unicast
 import route-target
   1:1
  !
  export route-target
  1:1
  !
  !
router pim
  vrf one
  address-family ipv4
   rpf topology route-policy rpf-vrf-one
   mdt c-multicast-routing bgp
  !
   interface GigabitEthernet0/0/0/1.100
    enable
route-policy rpf-vrf-one
 set core-tree ingress-replication-default
end-policy
multicast-routing
  vrf one
  address-family ipv4
   mdt source Loopback0
   mdt default ingress-replication
   rate-per-route
   interface all enable
   mdt data ingress-replication 100
   bgp auto-discovery ingress-replication
   !
   accounting per-prefix
```
プロファイル22のデフォルトMDT:P2MP-TE - BGP-AD BGP - C-Mcastシグナリング

注:P2MP 自動 TE トンネルは、このプロファイルに使用されます。

プロファイル 22 にはこの設定を使用します。

```
vrf one
  address-family ipv4 unicast
  import route-target
  1:1
  !
  export route-target
  1:1
  !
  !
router pim
  vrf one
  address-family ipv4
   rpf topology route-policy rpf-vrf-one
   mdt c-multicast-routing bgp
   interface GigabitEthernet0/0/0/1.100
    enable
route-policy rpf-vrf-one
 set core-tree p2mp-te-default
end-policy
multicast-routing
 vrf one
 address-family ipv4
  mdt source Loopback0
  mdt default p2mp-te
  rate-per-route
   interface all enable
   mdt data p2mp-te 100
  bgp auto-discovery p2mp-te
   !
   accounting per-prefix
ipv4 unnumbered mpls traffic-eng Loopback0
```

```
mpls traffic-eng
 interface GigabitEthernet0/0/0/0
  !
  interface GigabitEthernet0/0/0/2
  !
   auto-tunnel p2mp
   tunnel-id min 1000 max 2000
```
注:データ MDT はオプションです。ipv4 unnumbered mpls traffic-eng Loopback0 コマンド はグローバル コマンドです。設定のマルチキャスト ルーティング VRF one セクション下で は、core-tree-protocol rsvp-te コマンドを設定することはできません。

プロファイル 23 のパーティション分割 MDT:IR - BGP-AD - PIM C-mcast シグナリング

プロファイル 23 にはこの設定を使用します。

```
vrf one
 address-family ipv4 unicast
 import route-target
  1:1
 !
 export route-target
   1:1
  !
```
!

```
router pim
  vrf one
  address-family ipv4
  rpf topology route-policy rpf-vrf-one
  !
   interface GigabitEthernet0/0/0/1.100
    enable
route-policy rpf-vrf-one
 set core-tree ingress-replication-partitioned
end-policy
multicast-routing
  vrf one
 address-family ipv4
  mdt source Loopback0
  mdt partitioned ingress-replication
  rate-per-route
   interface all enable
   mdt data ingress-replication 100
   bgp auto-discovery ingress-replication
   !
   accounting per-prefix
```
#### プロファイル24パーティションMDT:P2MP-TE - BGP-AD - PIM C-Mcastシグナリング

注:P2MP 自動 TE トンネルは、このプロファイルに使用されます。

プロファイル 24 にはこの設定を使用します。

```
vrf one
  address-family ipv4 unicast
 import route-target
  1:1
  !
  export route-target
  1:1
  !
  !
router pim
 vrf one
  address-family ipv4
   rpf topology route-policy rpf-vrf-one
   interface GigabitEthernet0/0/0/1.100
    enable
route-policy rpf-vrf-one
 set core-tree p2mp-te-partitioned
end-policy
multicast-routing
  vrf one
  address-family ipv4
  mdt source Loopback0
  mdt partitioned p2mp-te
   rate-per-route
   interface all enable
```

```
 mdt data p2mp-te 100
 bgp auto-discovery p2mp-te
 !
 accounting per-prefix
```
i**pv4 unnumbered mpls traffic-eng Loopback0**

```
mpls traffic-eng
 interface GigabitEthernet0/0/0/0
  !
  interface GigabitEthernet0/0/0/2
  !
 auto-tunnel p2mp
   tunnel-id min 1000 max 2000
```
注:データ MDT はオプションです。ipv4 unnumbered mpls traffic-eng Loopback0 コマンド はグローバル コマンドです。設定のマルチキャスト ルーティング VRF one セクション下で は、core-tree-protocol rsvp-te コマンドを設定することはできません。

```
プロファイル 25 パーティション MDT - IR - BGP-AD - BGP C-mcast シグナリング
```
プロファイル 25 にはこの設定を使用します。

```
vrf one
  address-family ipv4 unicast
  import route-target
  1:1
 !
  export route-target
  1:1
  !
  !
router pim
  vrf one
  address-family ipv4
  rpf topology route-policy rpf-vrf-one
 mdt c-multicast-routing bgp
  !
  interface GigabitEthernet0/0/0/1.100
    enable
route-policy rpf-vrf-one
 set core-tree ingress-replication-partitioned
end-policy
multicast-routing
 vrf one
  address-family ipv4
   mdt source Loopback0
  mdt partitioned ingress-replication
  rate-per-route
   interface all enable
mdt data ingress-replication 100
   bgp auto-discovery ingress-replication
\blacksquare accounting per-prefix
```
注:P2MP 自動 TE トンネルは、このプロファイルに使用されます。

プロファイル 26 にはこの設定を使用します。

```
vrf one
 address-family ipv4 unicast
  import route-target
  1:1
  !
  export route-target
   1:1
  !
  !
router pim
 vrf one
  address-family ipv4
   rpf topology route-policy rpf-vrf-one
   mdt c-multicast-routing bgp
   interface GigabitEthernet0/0/0/1.100
    enable
route-policy rpf-vrf-one
 set core-tree p2mp-te-partitioned
end-policy
multicast-routing
 vrf one
 address-family ipv4
  mdt source Loopback0
  mdt partitioned p2mp-te
   rate-per-route
   interface all enable
   mdt data p2mp-te 100
   bgp auto-discovery p2mp-te
   !
   accounting per-prefix
ipv4 unnumbered mpls traffic-eng Loopback0
mpls traffic-eng
 interface GigabitEthernet0/0/0/0
  !
  interface GigabitEthernet0/0/0/2
  !
  auto-tunnel p2mp
   tunnel-id min 1000 max 2000
```
注:データ MDT はオプションです。ipv4 unnumbered mpls traffic-eng Loopback0 コマンド はグローバル コマンドです。設定のマルチキャスト ルーティング VRF one セクション下で は、core-tree-protocol rsvp-te コマンドを設定することはできません。

#### プロファイル27静的 – Tree-SID

このプロファイルは、シグナリングプロトコルとしてBGPを使用しません。

注:Tree-SIDにはセグメントルーティングパス計算要素(SR-PCE)が必要です。 Tree-SIDに

#### プロファイル 27 にはこの設定を使用します。

#### SR-PCEで次の設定を使用します。

```
pce
  address ipv4 10.0.0.6
  segment-routing
  traffic-eng
   p2mp
    endpoint-set R2-R4-R5 
    ipv4 10.0.0.2 
    ipv4 10.0.0.4
    ipv4 10.0.0.5
    !
    label-range min 23000 max 23999 
    policy Tree-SID-Policy-1 
    source ipv4 10.0.0.1
     color 1001 endpoint-set R2-R4-R5
     treesid mpls 23001 
     candidate-paths
     preference 100
       dynamic
       metric
         type te
        !
リーフノードで次の設定を使用します。
ipv4 access-list ssm 
 10 permit ipv4 232.0.0.0/8 any
```

```
route-policy sr-p2mp-core-tree 
set core-tree sr-p2mp
end-policy
multicast-routing
 address-family ipv4
 interface Loopback0
  enable
  !
  !
 vrf one
 address-family ipv4
  mdt source Loopback0
  interface all enable
  static sr-policy Tree-SID-Policy-1 
  mdt static segment-routing 
  !
  !
router igmp
 vrf one
 interface HundredGigE0/0/0/0
  static-group 232.1.1.1 10.1.7.7 
  !
 interface HundredGigE0/1/0/0
  static-group 232.1.1.1 10.1.7.7
```
!

!

```
router pim
 address-family ipv4
 interface Loopback0
  enable
  !
  !
 vrf one
 address-family ipv4
  rpf topology route-policy sr-p2mp-core-tree 
  ssm range ssm 
  !
```
SR-PCEで設定されている名前と同じ名前のスタティックsr-policy。

### ルートノードで次の設定を使用します。

```
ipv4 access-list ssm 
 10 permit ipv4 232.0.0.0/8 any 
!
route-policy sr-p2mp-core-tree 
 set core-tree sr-p2mp
end-policy
router pim
  interface Loopback0 
  enable
  !
  vrf one
  address-family ipv4
  rpf topology route-policy sr-p2mp-core-tree 
  !
   ssm range ssm 
   sr-p2mp-policy Tree-SID-Policy-1 
    static-group 232.1.1.1 10.1.7.7 
multicast-routing
  address-family ipv4
  interface Loopback0 
   enable
  !
  vrf one
  address-family ipv4
   mdt source Loopback0 
  interface all enable
  mdt static segment-routing 
 !
```
プロファイル28のデフォルトMDT - Tree-SID

注:Tree-SIDにはセグメントルーティングパス計算要素(SR-PCE)が必要です。 Tree-SIDに 関係するすべてのルータには、SR-PCEへのPCEPセッションが必要です。

このプロファイルは、シグナリングプロトコルとしてBGPを使用します。

すべてのPEルータで次の設定を使用します。

```
route-policy sr-p2mp-core-tree
 set core-tree sr-p2mp
end-policy
!
multicast-routing
 address-family ipv4
  interface Loopback0
   enable
  !
  !
  vrf one
  address-family ipv4
  mdt source Loopback0
   interface all enable
  bgp auto-discovery segment-routing
   !
  mdt default segment-routing mpls mdt data segment-routing mpls 100
  !
  !
!
router pim
  address-family ipv4
  interface Loopback0
   enable
  !
  !
  vrf one
  address-family ipv4
  rpf topology route-policy sr-p2mp-core-tree
   mdt c-multicast-routing bgp
   !
  ssm range ssm
  !
  !
!
データMDTはオプションです。
```
プロファイル29パーティションMDT – ツリーSID

注:Tree-SIDにはセグメントルーティングパス計算要素(SR-PCE)が必要です。 Tree-SIDに 関係するすべてのルータには、SR-PCEへのPCEPセッションが必要です。

このプロファイルは、シグナリングプロトコルとしてBGPを使用します。

すべてのPEルータで次の設定を使用します。

```
route-policy sr-p2mp-core-tree
 set core-tree sr-p2mp
end-policy
!
multicast-routing
 address-family ipv4
 interface Loopback0
   enable
```

```
 !
  !
 vrf one
 address-family ipv4
  mdt source Loopback0
  interface all enable
  bgp auto-discovery segment-routing
   !
  mdt partitioned segment-routing mpls mdt data segment-routing mpls 100
  !
  !
!
router pim
 address-family ipv4
 interface Loopback0
  enable
  !
 ssm range ssm
  !
  !
 vrf one
 address-family ipv4
  rpf topology route-policy sr-p2mp-core-tree
  mdt c-multicast-routing bgp
  !
  ssm range ssm
  !
  !
!
データMDTはオプションです。
```
## 相互自律 mVPN

このセクションでは、相互自律システム(inter-AS)mVPN を設定する方法について説明します  $\sim$ 

注:次のセクションで説明されている情報は、相互自律 MPLS VPN ユニキャストに対して ルータ上で適切な設定が完了していることを想定しています。

## オプション A

定期的な mVPN 設定が必要です。自律システムは任意のプロファイルを持つことができ、それら は異なる自律システムで一致する必要はありません。

オプション B と C は、コア ツリー プロトコルごとに詳しく説明します。自律システム境界ルー タ(ASBR)で外部ボーダー ゲートウェイ プロトコル(eBGP)を設定する場合、AF IPv4 MDT または AF IPv4 MVPN のそれぞれに対するインおよびアウトのルーティング ポリシーを忘れずに 設定してください。

コア ツリー プロトコルとして PIM または MLDP を持つ Inter-AS オプション B または C に対し て、ASBR 上でこの設定が必要かどうかを確認してください。

```
router bgp 1
!
address-family ipv4|ipv6 mvpn
inter-as install
!
```
#### PIM

inter-AS mVPNの場合、古いIOS-XRを実行しているIOS-XRルータにはPIMベクトルを発信する方 法がありません。この場合、IOS-XRルータをPEルータにすることはできません。つまり、AS間 オプションBおよびC、シームレスMPLS、およびBGPフリーのコアは使用できません。IOS-XR ルータは PIM ベクトルを理解できるので、このルータは P(プロバイダー)ルータまたは ASBR になることができます。最近のIOS-XRリリースでは、IOS-XR PEルータはルート識別子(RD)な しでPIMベクトルを発信できます。 この場合、BGPを使用しないコア、Inter-AS Option C、およ びシームレスMPLSのPEルータになります。

PIM(RPF)ベクトルは、RPF 情報を持たないコア ルータが PIM Join および Prune メッセージ を外部送信元に転送することを可能にする PIM プロキシです。

IOS-XRでPIM RPF-Vectorを発信するには、次のコマンドを実行します。

router pim address-family ipv4 **rpf-vector** ! ! !

> 注:rpf-vector inject コマンドは Inter-AS mVPN とは無関係ですが、TI-Multicast only Fast Re-Route(TI-MoFRR)に必要なコマンドです。

PIMベクトルを解釈するためにIOS-XR Pルータで必要な設定を次に示します。

router pim

address-family ipv4

**rpf-vector**

AF IPv4 mVPN が AF IPv4 MDT の代わりに使用される場合、PIM を持つ BGP-AD が inter-AS に 必要です。したがって、次の設定が必要です。

multicast-routing vrf one address-family ipv4  **bgp auto-discovery pim inter-as**

connector 属性は一時的な属性であるため、AF IPv4 MDT には固有の inter-AS サポートがありま す。AF IPv4 MDT を inter-AS に対応させるには、キーワードは必要ありません。

AF IPv4 と AF IPv4 mVPN は同時に設定することができます。

bgp auto-discovery pim コマンドが設定されると、PE ルータは BGP-AD タイプ 1 ルートを、noexport community と共に送信します。bgp auto-discovery pim および inter-as コマンドが設定さ

#### れると、PE ルータは BGP-AD タイプ 1 ルートを、no-export community なしで送信します。

bgp auto-discovery pim が設定されているかどうかに関係なく、タイプ 6 および 7 ルートは、次 の設定が適用される場合、AF IPv4 mVPN で開始することができます。

```
router pim
 vrf one
 address-family ipv4
  rpf topology route-policy rpf-for-one
  mdt c-multicast-routing bgp
   !
  interface GigabitEthernet0/0/0/9
   enable
  !
 !
  !
!
```
BGP-AD を AF IPv4 MDT により、C-multicast シグナリングを BGP AF IPv4 mVPN により完成 することが可能です。これを実現するためには、mdt c-multicast-routing bgp コマンドをルータ PIM 下で設定する必要がありますが、bgp auto-discovery pim コマンドはマルチキャスト ルーテ ィング セクション下で設定しません。

注:BGP-AD の両方のタイプを設定することができます。AF Ipv4 MDT および AF IPv4 mVPN

#### オプション B

PEルータがCisco IOS-XRを実行している場合は、PEルータがRoute Distinguisher(RD)を使用し てPIMベクトルを発信できないため、PEループバックを他のASのInterior Gateway Protocol(IGP)に再配布しないInter-AS mVPNオプションBは使用できません。

PE ループバックが他の AS の IGP に再配布される場合はサポートされます。

AF IPv4 mVPN が使用される場合、PE ルータでの次の追加設定が必要です。

```
multicast-routing
 vrf one
 address-family ipv4
  mdt source Loopback0
   mdt ...
  rate-per-route
  interface all enable
   bgp auto-discovery pim
     inter-as
```
注:IPv4 AF MDT が使用される場合、bgp auto-discovery pim コマンドは必要ありません。

#### オプション C

PEルータがIOS-XRを実行している場合は、PEルータがRoute Distinguisher(RD)を使用せずに PIMベクトルを発信できるため、PEループバックを他のASのIGPに再配布しないInter-AS mVPNオプションCが可能です。

PEループバックが他のASのIGPに再配布されるシナリオもサポートされています。

AF IPv4 mVPN が使用される場合、PE ルータでの次の追加設定が必要です。

```
multicast-routing
 vrf one
 address-family ipv4
  mdt source Loopback0
  mdt ...
  rate-per-route
  interface all enable
  bgp auto-discovery pim
     inter-as
```
注:IPv4 AF MDT が使用される場合、bgp auto-discovery pim コマンドは必要ありません。

#### MLDP

このセクションでは、MLDP を設定する方法について説明します。

#### 他の AS の IGP への PE ループバックの再配布

PE ループバックが他の AS の IGP に再配布される場合は、MLDP を持つ intra-AS mVPN と類似 しています。再帰 Forwarding Equivalence Class(FEC)は不要です。とはいえ、BGP-AD アッ プデートは他 AS に対してなされる必要があります。そのため、次の設定が PE ルータで必要で す。

```
multicast-routing
 vrf one
 address-family ipv4
  mdt source Loopback0
  mdt mldp in-band-signaling ipv4
  rate-per-route
  interface all enable
   bgp auto-discovery mldp
     inter-as
   !
  accounting per-prefix
  !
  !
!
```
AF IPv4 mVPN は、PE ルータと RR または ASBR で設定する必要があります。

```
router bgp 1
 address-family ipv4 unicast
 redistribute connected
 !
 address-family vpnv4 unicast
 !
!
 address-family ipv4 rt-filter
 !
address-family ipv4 mvpn
!
 neighbor 10.1.100.7 <<< iBGP neighbor
```

```
 remote-as 1
 update-source Loopback0
 address-family vpnv4 unicast
 !
 !
address-family ipv4 mvpn
 !
 !
!
 vrf one
 !
address-family ipv4 mvpn
 !
 !
```
## 他の AS の IGP への PE ループバックの再配布がない

この場合、MLDP の再帰 FEC が必要です。

## オプション B

PE ルータでの次の追加設定が必要です。

```
multicast-routing
 vrf one
 address-family ipv4
  mdt source Loopback0
   mdt mldp in-band-signaling ipv4
   rate-per-route
   interface all enable
   bgp auto-discovery mldp
    inter-as
   !
   accounting per-prefix
  !
  !
!
mpls ldp
 mldp
  logging notifications
 address-family ipv4
  recursive-fec
  !
     注:再帰 FEC は ASBR では必要ありません。
```

```
router bgp 1
 address-family ipv4 unicast
 redistribute connected
 !
 address-family vpnv4 unicast
  !
!
 address-family ipv4 rt-filter
 !
 address-family ipv4 mvpn
!
 neighbor 10.1.100.7 <<< iBGP neighbor
 remote-as 1
```

```
 update-source Loopback0
 address-family vpnv4 unicast
 !
 !
 address-family ipv4 mvpn
 !
 !
!
 vrf one
 !
  address-family ipv4 mvpn
 !
 !
```
MLDP は ASBR 間のリンクで有効化される必要があります。ASBR での次の追加設定が必要です  $\circ$ 

```
mpls ldp
 router-id 10.1.100.7
 mldp
 logging notifications
 !
 interface GigabitEthernet0/7/0/0 <<< ASBR-ASBR link
 !
```
現在、AF ipv4 mvpn が有効化された eBGP セッションがあるため、インおよびアウトのルート ポリシーが eBGP セッションに必要です。

```
router bgp 1
!
address-family vpnv4 unicast
retain route-target all
!
address-family ipv4 mvpn
!
address-family ipv6 mvpn
!
neighbor 10.1.5.3 <<< eBGP neighbor (ASBR)
remote-as 2
address-family vpnv4 unicast
  route-policy pass in
  route-policy pass out
!
   address-family ipv4 mvpn
    route-policy pass in
   route-policy pass out
!
```
## オプション C

PE ルータでの次の追加設定が必要です。

```
multicast-routing
 vrf one
 address-family ipv4
  mdt source Loopback0
  mdt ...
  rate-per-route
   interface all enable
   bgp auto-discovery mldp
```

```
 inter-as
   !
   accounting per-prefix
  !
  !
!
mpls ldp
 mldp
  logging notifications
  address-family ipv4
   recursive-fec
  !
```

```
注:再帰 FEC は ASBR では必要ありません。
```

```
router bgp 1
 address-family ipv4 unicast
 redistribute connected
  !
 address-family vpnv4 unicast
 !
!
 address-family ipv4 rt-filter
 !
 address-family ipv4 mvpn
!
 neighbor 10.1.100.7 <<< iBGP neighbor
 remote-as 1
 update-source Loopback0
 address-family vpnv4 unicast
 !
 !
  address-family ipv4 mvpn
  !
  !
!
 vrf one
  !
 address-family ipv4 mvpn
 !
  !
MLDP は ASBR 間のリンクで有効化される必要があります。ASBR での次の追加設定が必要です
\circmpls ldp
 router-id 10.1.100.7
```

```
 mldp
 logging notifications
 !
 interface GigabitEthernet0/7/0/0 <<< ASBR-ASBR link
!
現在、RR で AF ipv4 mvpn が有効化された eBGP セッションがあるため、インおよびアウトの
ルート ポリシーが eBGP セッションに必要です。
```